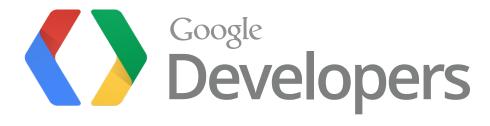

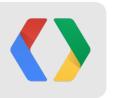

# Web M and the New VP9 Open Video Codec

Building a Next-Generation, Open Source Video Codec

Ronald S. Bultje (rbultje@google.com), Software Engineer, Chrome Media Matt Frost (mfrost@google.com), Business Product Manager, Chrome Media

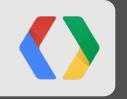

# A Quick Introductory Video

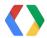

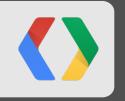

## Why Do We Care About Open Video?

### History of Video Technology at Google

Research experiments [1 FTE + 20%ers] Flash/H.263, User Uploads, Paid Downloads Content Analysis YouTube acquisition

Video platform project start
Chrome v1 launches

WebM launch
GIPS acquisition

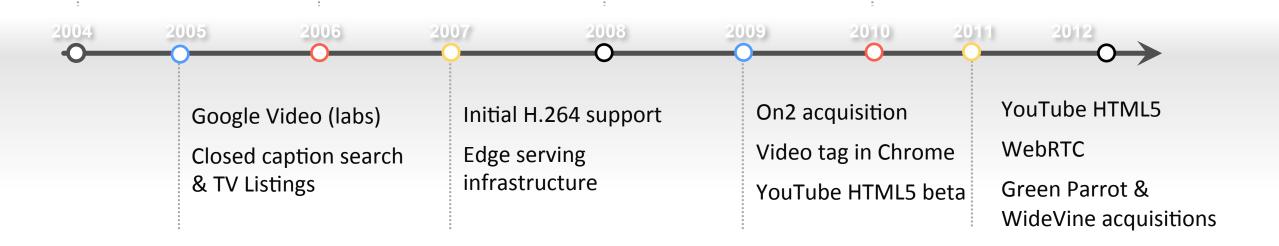

HTML4 (1997)

HTML5 (2008)

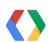

#### What is WebM?

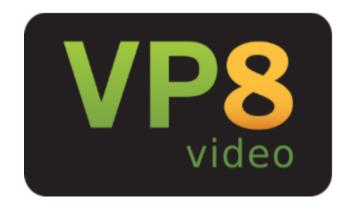

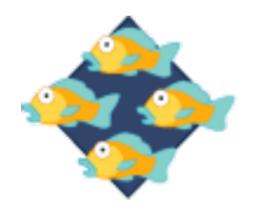

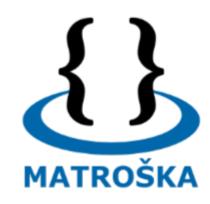

- High quality, open alternative for web video
  - VP8 video or VP9 video
  - Vorbis audio or Opus audio
  - Matroska-based container

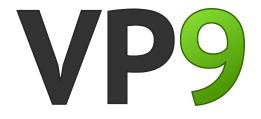

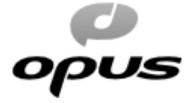

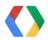

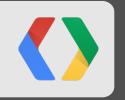

### Web Video Continues To Grow

#### YouTube Video Growth

### A global-scale video platform:

- 1B+ monthly users
- 4B+ video views per day
- 6B+ hours watched per month
- 72+ hours of video uploaded each minute
  - HD becoming dominant
- 25% mobile consumption

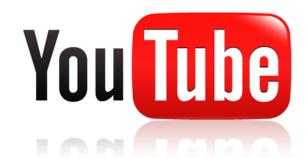

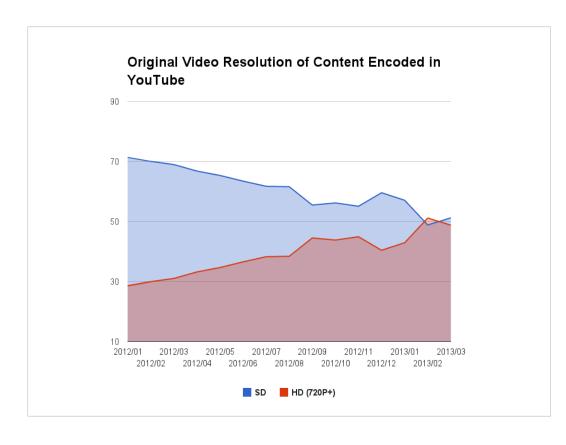

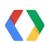

"The sum of all forms of video...will be approximately 86 percent of global consumer traffic by 2016."

Cisco Visual Networking Index: Forecast and Methodology, 2011-2016

Cisco Systems, Inc.

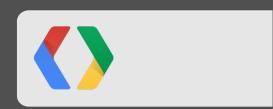

### **Video Compression is Key**

- We can effectively:
  - Significantly increase the size of the Internet;
  - Significantly increase the speed of the Internet;
- •And then we have to do it again and again...and again...

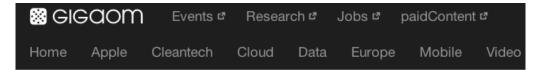

at&t / comcast / netflix

# Which ISPs are capping your broadband, and why?

by Stacey Higginbotham OCT. 1, 2012 - 12:03 PM PDT

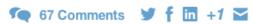

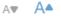

SUMMARY: More than 64 percent of broadband subscribers in the U.S. have a cap on their usage. Are you one of them? This story shows which ISPs are capping your broadband, the structure of those plans and explains why caps are a big business.

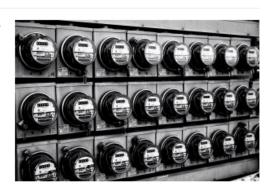

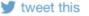

Broadband caps are spreading across the U.S., and even if Comcast did recently raise its cap of four years from 250 GB a month to 300 GB, the growth of usage based broadband is a negative and insidious trend that could hurt our ability to

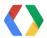

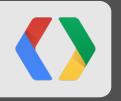

## **VP9 Development**

Developing a Cutting-Edge Codec

### **Assessing video quality**

- Assess visually, and use metrics
  - Typical metric for video quality is PSNR (although others exist, e.g. SSIM and VQM)
- How does visual quality correspond to typical metric (PSNR) values?
  - o PSNR is a metric it can be cheated, so always primarily trust visual results
  - o Metrics don't tell you what the quality of the source material was, just how well it was represented

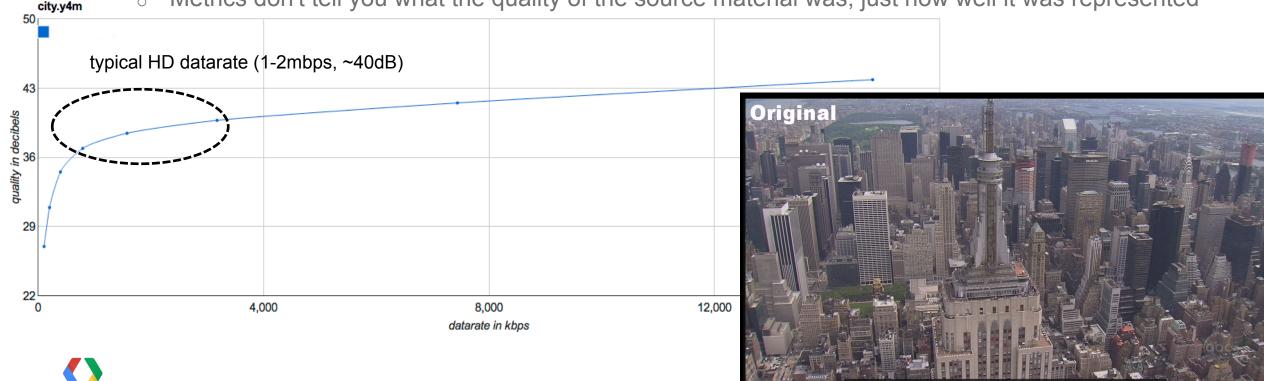

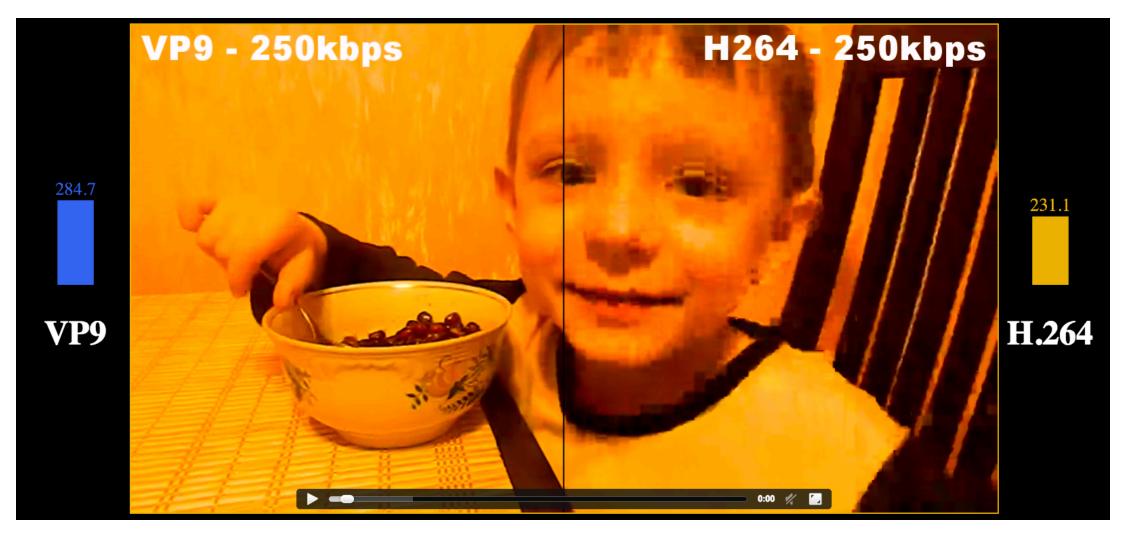

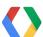

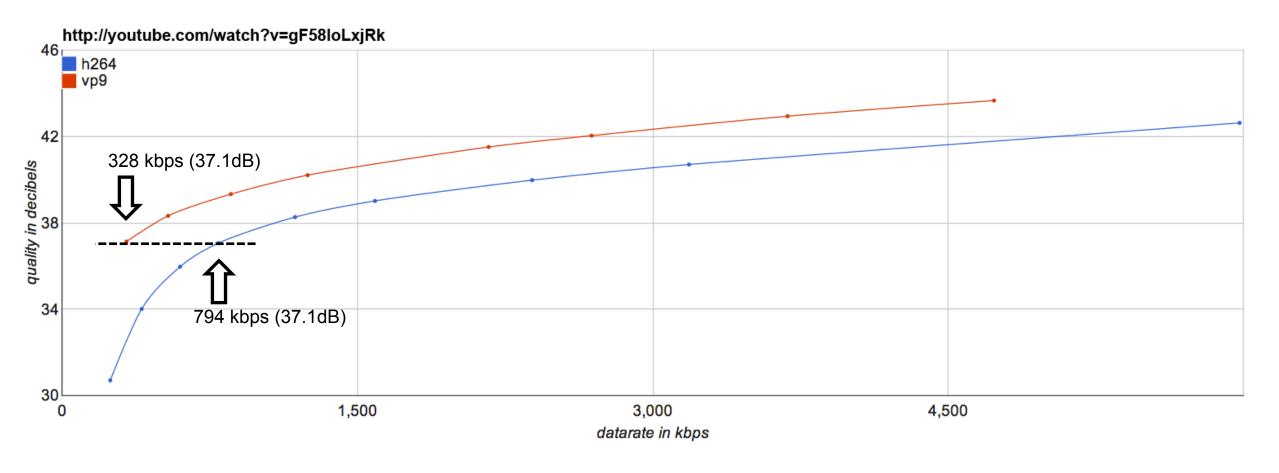

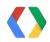

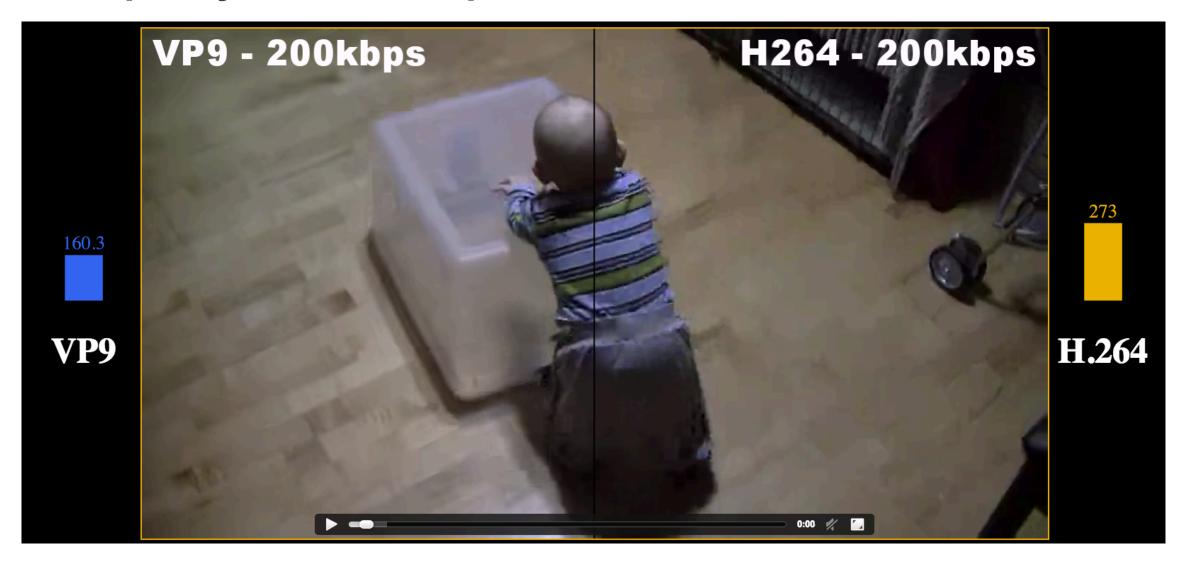

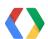

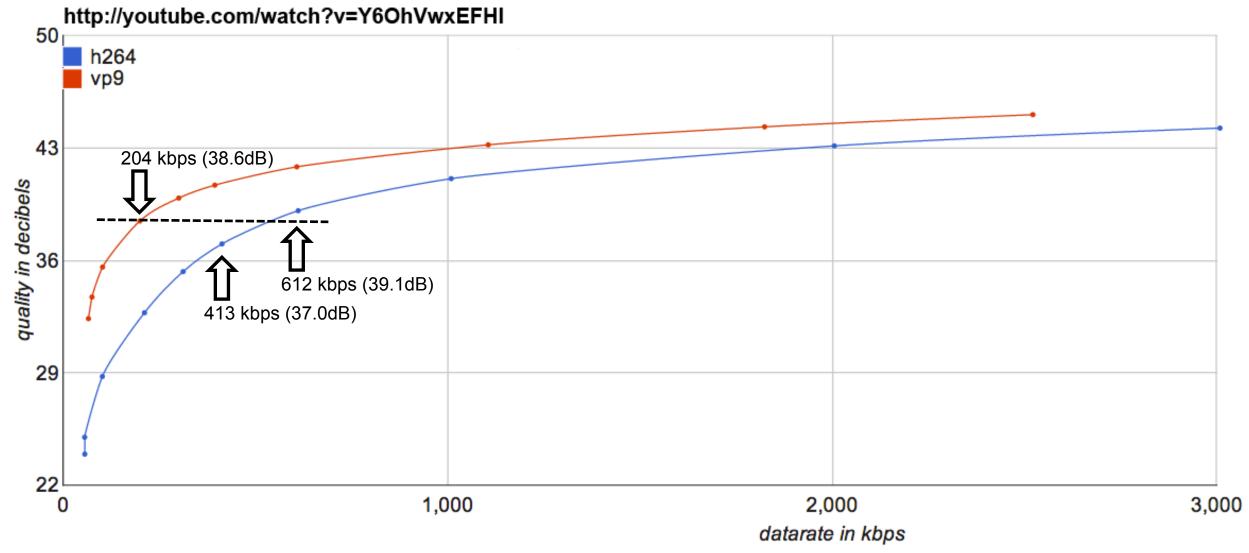

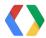

# Save ~50% bandwidth

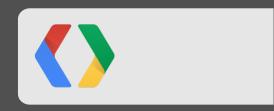

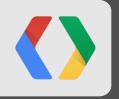

### A Look Under the Hood

### **VP9** techniques

- recursive variable block size support (64x64 to 4x4, square and rectangular)
- finer motion vector precision (16th-pel) and adaptive motion filters (sharp, lowpass, regular)
  - multi-level past and future reference (alt-ref) frames
- larger dct transforms (32x32, 16x16, 8x8, 4x4) and adst

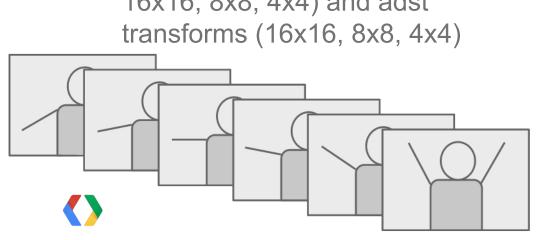

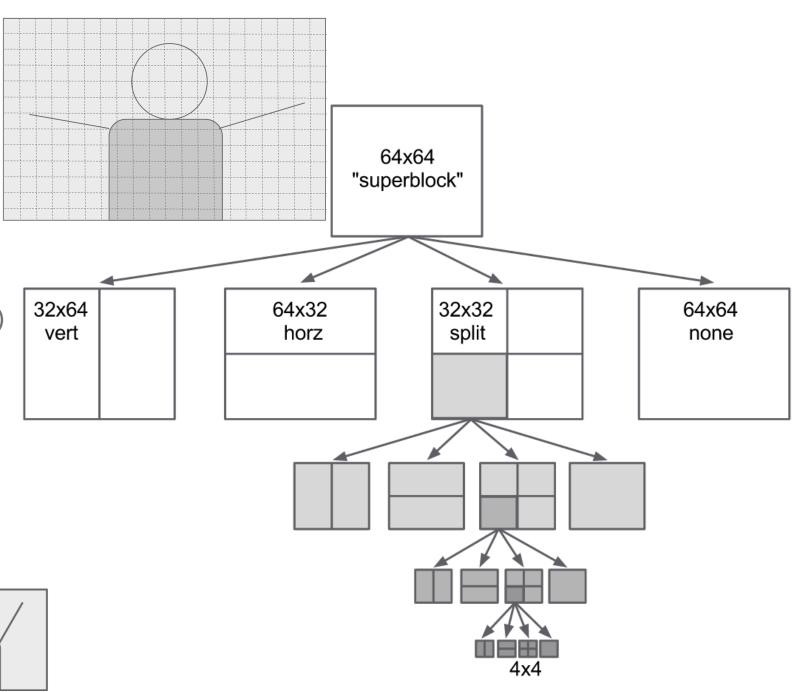

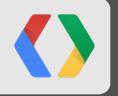

# Quick Recap.....

### **Advantages of VP9**

- ~50% better than the very best H.264;
- Currently available in Chrome/libvpx for testing;
- Open source;
- Royalty-free;

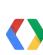

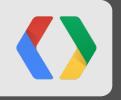

# Putting VP9 in Your Hands

### Finalizing VP9

- VP9
- Bitstream in beta (semi-freeze) since May 3
- 45-day period "Call for Comments"
- Bitstream final on June 17

```
void vp9_short_idct32x32_c(int16_t *input, int16_t *output, int pitch) {
1253
       int16 t out[32 * 32]:
       int16 t *outptr = out;
1254
       const int half_pitch = pitch >> 1;
1255
       int i, j;
1256
       int16_t temp_in[32], temp_out[32];
1257
1258
       // Rows
1259
       for (i = 0; i < 32; ++i) {
1260
         idct32_1d(input, outptr);
1261
         input += 32;
1262
         outptr += 32;
1263
1264
1265
1266
       // Columns
       for (i = 0; i < 32; ++i) {
1267
         for (j = 0; j < 32; ++j)
1268
           temp in[i] = out[i * 32 + i];
1269
         idct32_1d(temp_in, temp_out);
1270
         for (j = 0; j < 32; ++j)
1271
           output[j * half_pitch + i] = ROUND_POWER_OF_TWO(temp_out[j], 6);
1272
1273
1274
```

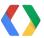

#### **VP9 in Chrome**

- Beta VP9
  - o Chrome 28 Dev: behind flag (May 5)

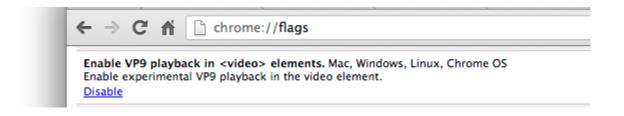

- Final VP9 (flag removed)
  - o Chrome 29 Dev: June 24
  - o Chrome 29 Beta: July 11
  - o Chrome 29 Stable: August 20

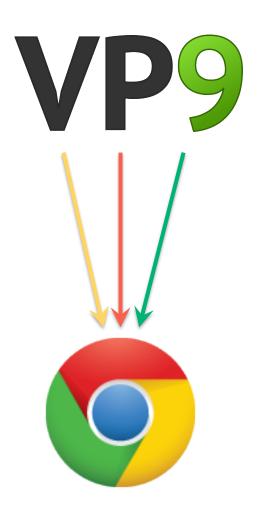

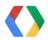

### **VP9 Rollout**

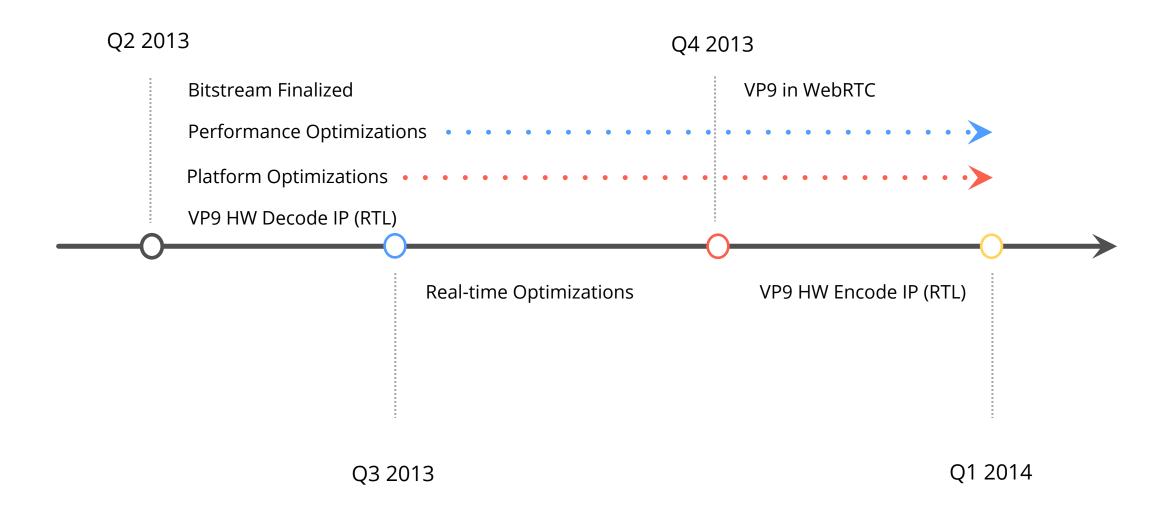

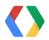

#### **VP9 in YouTube**

- VP9 already available on YouTube
- See for yourself at <u>www.youtube.com/user/WebMVP9/videos</u>

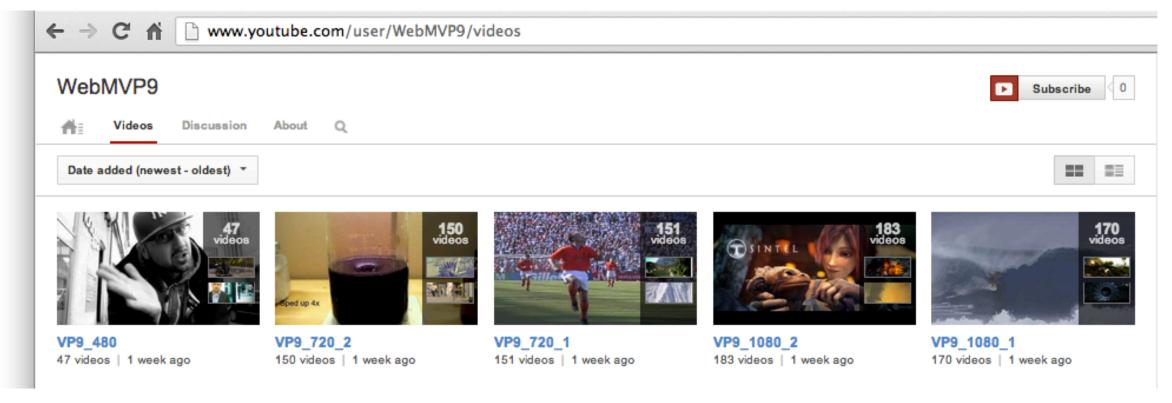

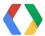

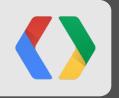

Contribute

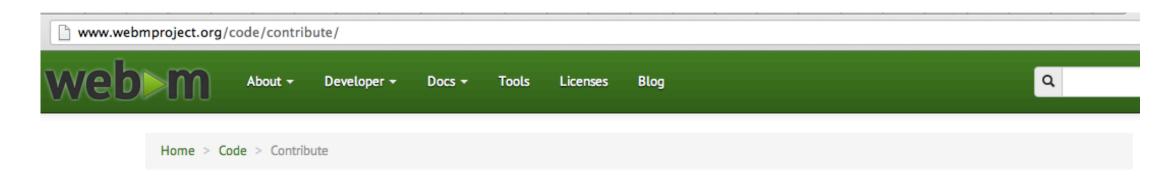

#### **Information for Contributors**

Regardless of your expertise, there are many ways that you can contribute to the WebM Project. You don't have to be a codec expert, and some tasks don't even involve writing code.

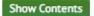

#### Contribute Code

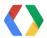

- Contribute
- Advocate

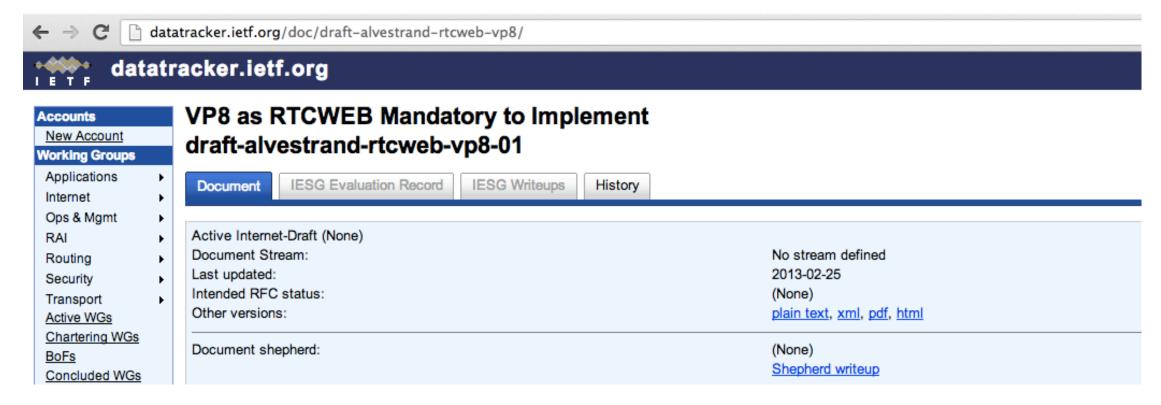

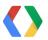

- Contribute
- Advocate
- But most of all...use it!!!

# Sorenson embraces Web video with Squeeze 9

A new version of the video compression software is designed to ease use of Web video, producing HTML code for both H.264 and VP8.

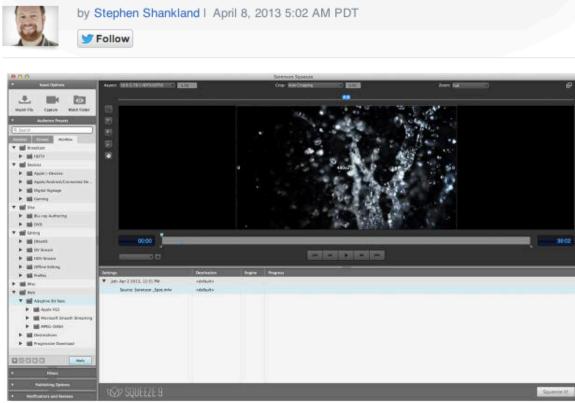

Sorenson Squeeze 9 makes life easier for high-end video producers. (Credit: Sorenson Media)

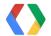

### **Other I/O Sessions About Open Video**

- Tools -- see Demystifying Video Encoding: WebM/VP8 for the Rest of Us
- Real-Time Communication see Real-time communication with WebRTC

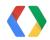

### <Thank You!>

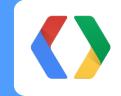

Ronald S. Bultje (rbultje@google.com)

Matt Frost (mfrost@google.com)

www.webmproject.org

http://www.webmproject.org/code/

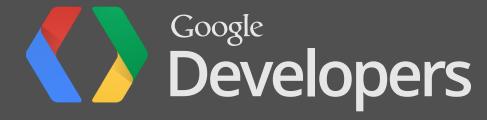

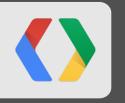

# Extra Slides – Not Going to Be Displayed

### **Color Palette**

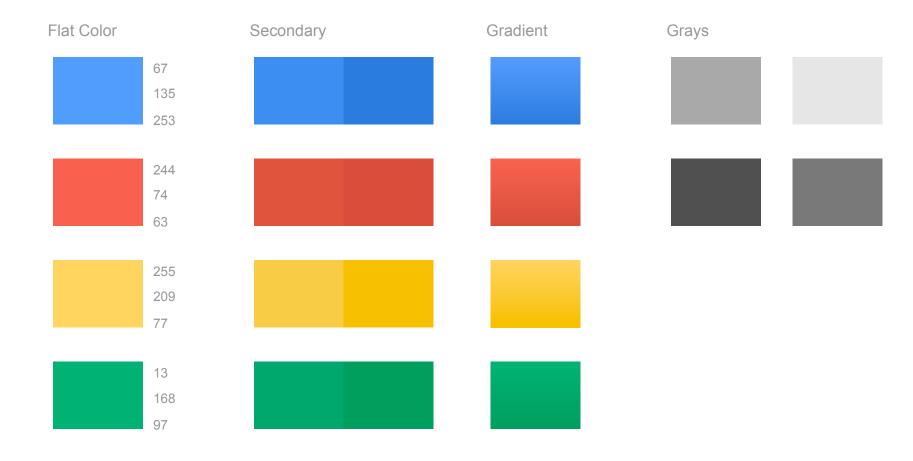

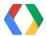

### **Graphic Element Styles and Arrows**

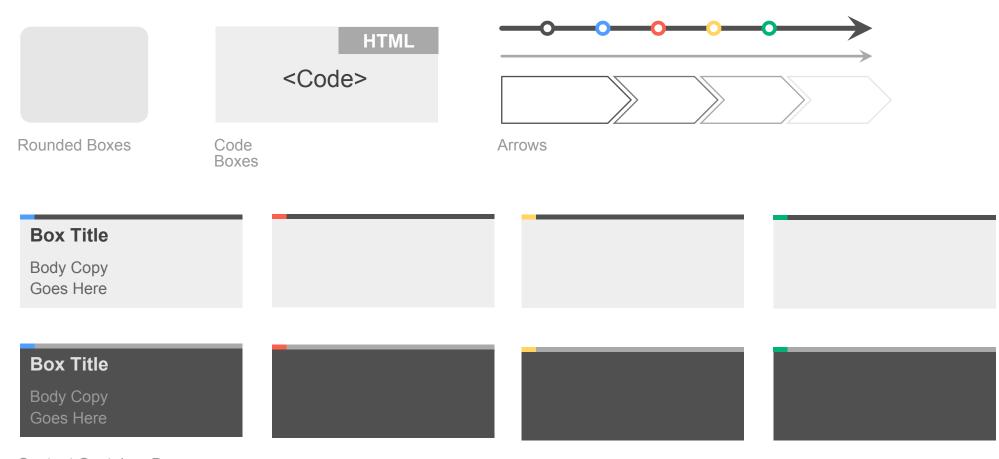

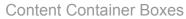

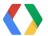

### Pie Chart Example

Subtitle Placeholder

**Chart Title** 

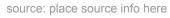

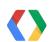

### **Column Chart Example**

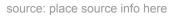

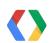

### **Line Chart Example**

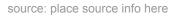

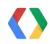

### **Table Option A**

|       | Column 1    | Column 2    | Column 3    | Column 4    |
|-------|-------------|-------------|-------------|-------------|
| Row 1 | placeholder | placeholder | placeholder | placeholder |
| Row 2 | placeholder | placeholder | placeholder | placeholder |
| Row 3 | placeholder | placeholder | placeholder | placeholder |
| Row 4 | placeholder | placeholder | placeholder | placeholder |
| Row 5 | placeholder | placeholder | placeholder | placeholder |
| Row 6 | placeholder | placeholder | placeholder | placeholder |
| Row 7 | placeholder | placeholder | placeholder | placeholder |

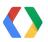

### **Table Option B**

| Header 1 | placeholder | placeholder | placeholder |
|----------|-------------|-------------|-------------|
| Header 2 | placeholder | placeholder | placeholder |
| Header 3 | placeholder | placeholder | placeholder |
| Header 4 | placeholder | placeholder | placeholder |
| Header 5 | placeholder | placeholder | placeholder |

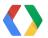

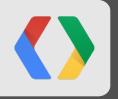

# Segue Slide

"This is an example of quote text."

Name Company

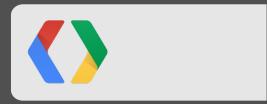

### <Thank You!>

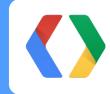

Lorem ipsum dolor sit amet, consectetur adipiscing elit. In eget pretium augue.

Jon@website.com

#Jon

+Jon

#### Code Slide With Subtitle Placeholder

```
<script type='text/javascript'> // Say hello world until the user starts questioning
                                                                                                                      HTML
 // the meaningfulness of their existence.
 function helloWorld(world) {
  for (var i = 42;--i >= 0;) {
    alert ('Hello' + String(world));
}</script>
<style>p { color: pink }
p { color: blue }
u { color: 'umber' }</style>
```

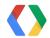

#### What Tools Are Available?

- Widely-deployed player in Chrome;
- Source code;
- Bitstream specification;
- Hardware reference designs (RTL)

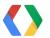